# **Departmental Guide to Document Boxes**

*September 2000* 

The following is a summary of the document box screens, document forms, approval types, routing statuses, and approval actions that a user can take if there is a document in his/her FAMIS in-box. This information was adapted from the Creator's Manual and from FAMIS Services User's Manuals.

#### **Types of Document Boxes**

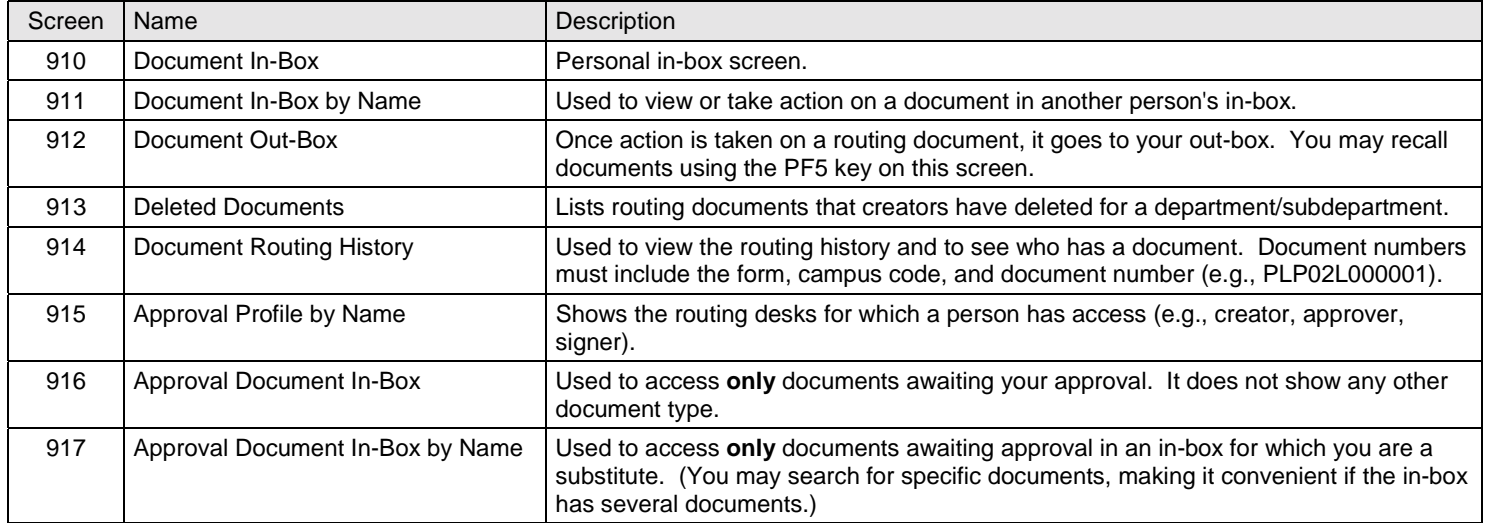

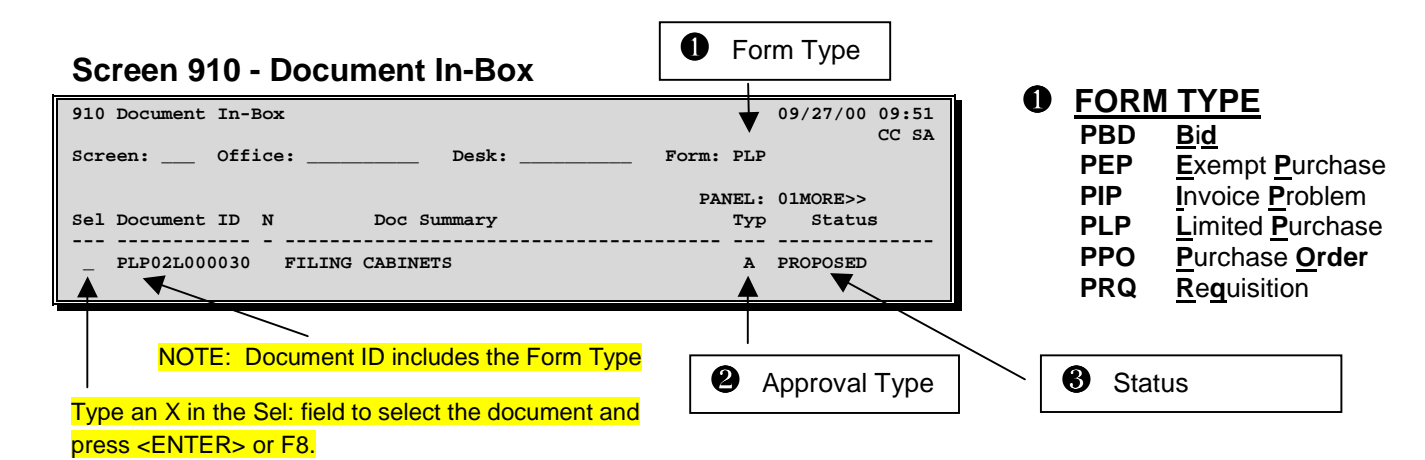

### ❷ **APPROVAL TYPE**

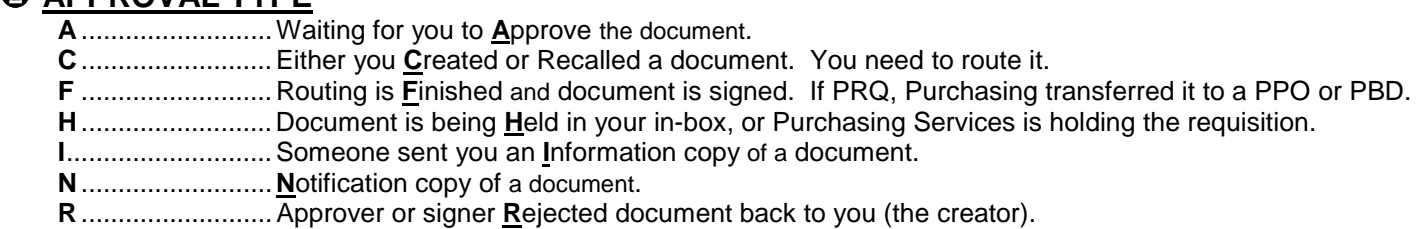

 **S** .......................... Your **S**ubstitute is holding the document.

### ❸ **STATUS**

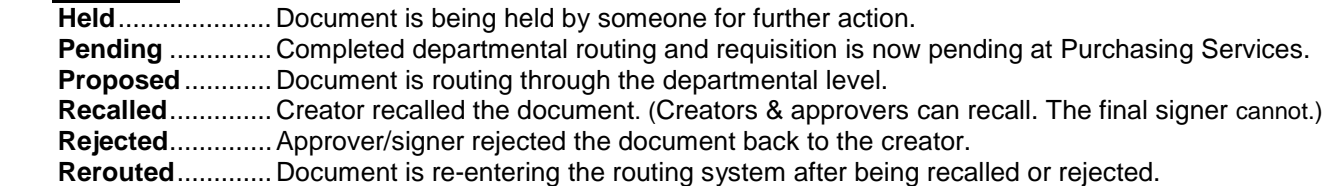

## **Actions to Take on Specific Forms and Approval Types**

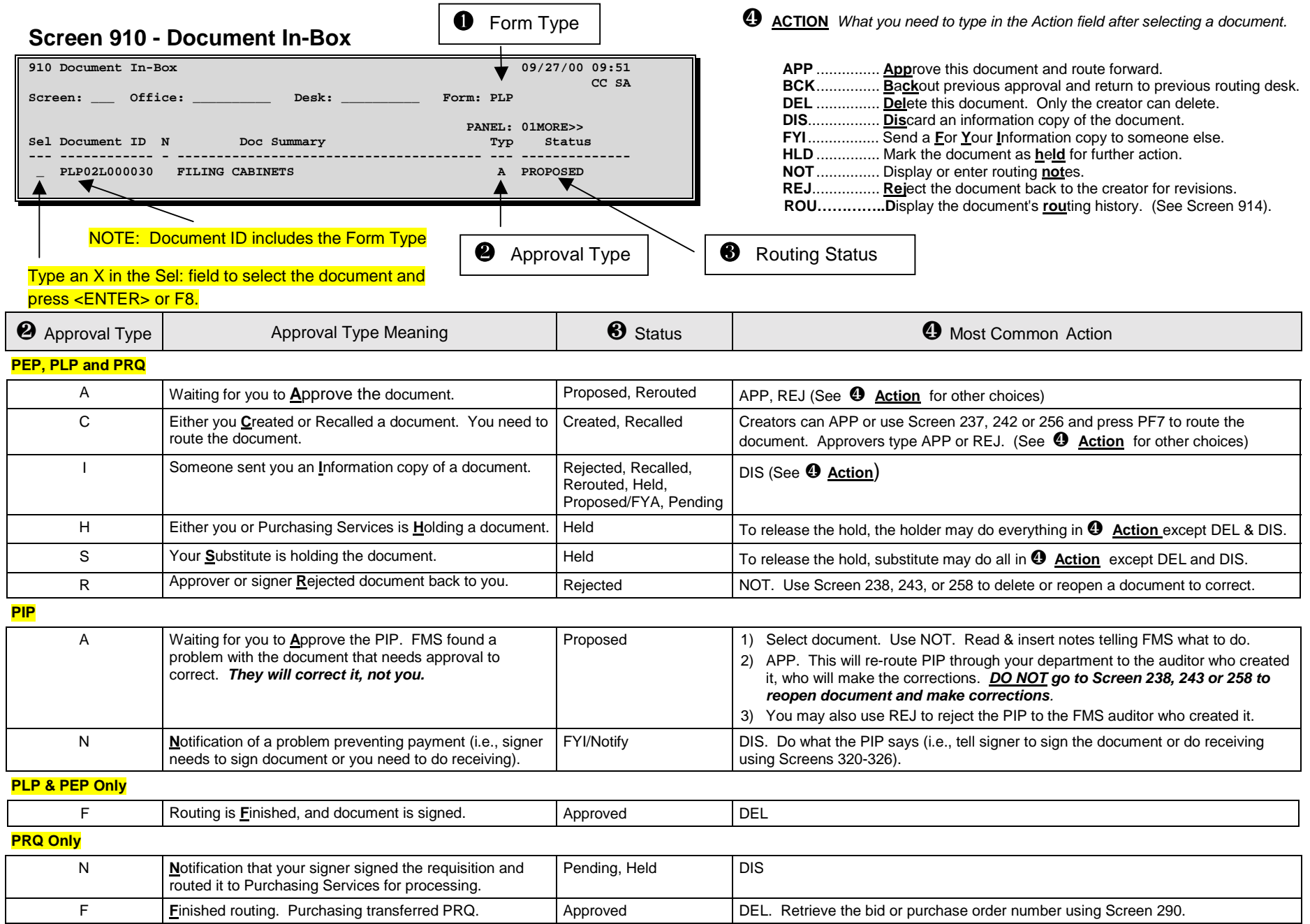